**Allegato 3**

## Carta intestata dell'Ente

Alla Regione Puglia Sezione PSB Via Gentile, 52 70126 Bari

**RENDICONTO SEMESTRALE/FINALE DEL FINANZIAMENTO CONCESSO PER LA REALIZZAZIONE DEL PROGETTO** "Apulia Smart Drivers" – Contributo alla messa a punto di un protocollo di supporto alla valutazione di idoneità alla guida e diffusione di buone pratiche

## **- CODICE CUP:…………………………….**

Il sottoscritto ………………..………, nato a …………………………. il …………….……….., domiciliato per la carica presso la sede dell'…………………………………………, nella sua qualità di legale rappresentante dell'………………………, con sede in ………., Via …………….., N. ….., codice fiscale n. ………….. e partita IVA n. ……, con riferimento all'accordo di collaborazione concluso in data ………….. avente ad oggetto la realizzazione del progetto "Apulia Smart Drivers – Contributo alla messa a punto di un protocollo di supporto alla valutazione di idoneità alla guida e diffusione di buone pratiche";

## *DICHIARA SOTTO LA PROPRIA RESPONSABILITA'*

- che nel ……. Semestre, periodo …………………., sono state impegnate e/o spese le seguenti somme:

*ovvero*

- che per la realizzazione del progetto sono state sostenute le spese di seguito riportate:

## *DETTAGLIO DELLE SPESE*

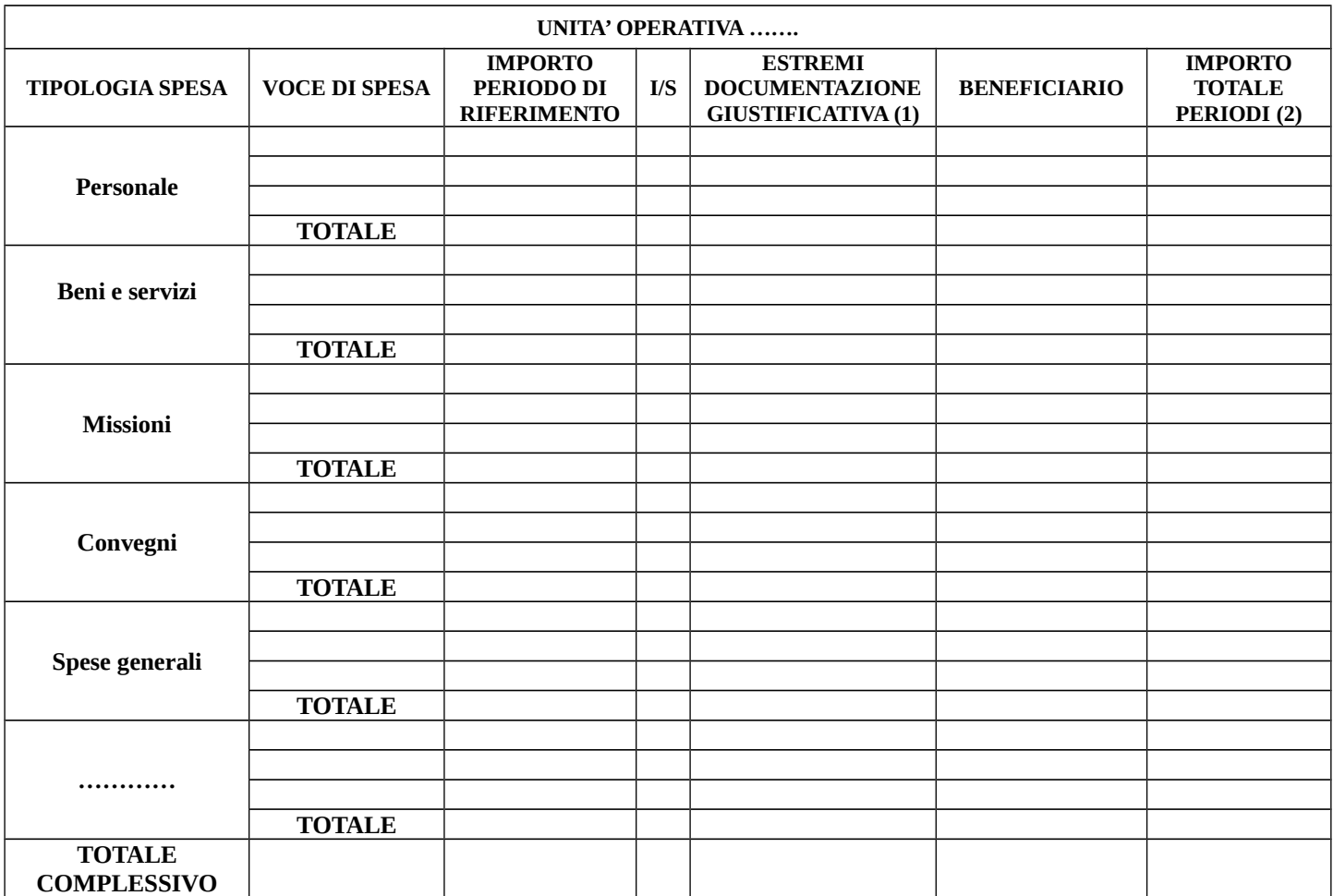

*(1) Nella colonna "Estremi documentazione giustificativa" riportare la tipologia di documento (fattura, contratto, delibera, etc..),il numero e la data.*

*(2) Nella colonna "Importo totale periodi" riportare le spese impegnate e/o sostenute globalmente in tutti i periodi rendicontati.*

*NOTE: Nella presente tabella vanno indicate le somme impegnate e/o le spese sostenute nel semestre di riferimento. Le somme impegnate vanno contrassegnate con il simbolo "(I)", mentre le spese sostenute con il simbolo "(S)". In caso di rendiconto finale vanno indicate esclusivamente le spese effettivamente sostenute.* 

*La tabella va compilata per ciascuna unità operativa presente nel piano finanziario*

*La Regione si riserva la facoltà di richiedere la documentazione giustificativa delle spese riportate in tabella.*

**Data,**

**FIRMA**